# Capítulo 5: Capa Red, Plano de Control

#### ELO322: Redes de Computadores Agustín J. González

Este material está basado en: □ Material de apoyo al texto Computer Networking: A Top Down A*pproach Featuring the Internet*. Jim Kurose, Keith Ross.

### Capítulo 5: Capa de Red: Plano de Control

- □ 5.1 Introducción
- □ 5.2 Protocolos de ruteo
	- Estado de enlace
	- Vector de Distancia
- 5.3 Ruteo dentro de sistemas autónomos en la Internet: OSPF
- □ 5.4 Ruteo entre ISPs: BGP
- □ 5.5 Plano de control de SDN

Otras secciones del capítulo no son cubiertas en este curso

## Ruteo Jerárquico: Qué lo genera?

- Nuestro estudio del ruteo hasta ahora es idealizado. Suponemos que:
- Todos los routers son idénticos
- □ La red es "plana"
- □ ... esto no es verdad en la práctica

#### Escala: con billones de destinos:

- $\Box$  No podemos almacenar todos los destinos en tablas de ruteo!
- $\Box$  Los intercambios de tablas de ruteo inundarían los enlaces!

#### Autonomía administrativa

- $\Box$  Internet = red de redes
- □ Cada administrador de red puede querer controlar el ruteo en su propia red

## Ruteo Jerárquico: Solución

- □ Agrupar router en regiones de administración única, "sistemas autónomos" (Autonomous Systems o AS)
- Routers en el mismo AS usan el mismo protocolo de ruteo
	- o Protocolo de ruteo "intra-AS"
	- Routers en diferentes AS pueden correr diferentes protocolos intra-AS
- □ Router de borde (Gateway router)
- **D** Tienen enlace directo a routers en otros sistemas autónomos
- □ Routers de borde hacen ruteo entredominios (como también ruteo dentro del dominio)

## Ruteo Jerárquico

#### Organización "AS3"

#### Organización "AS2"

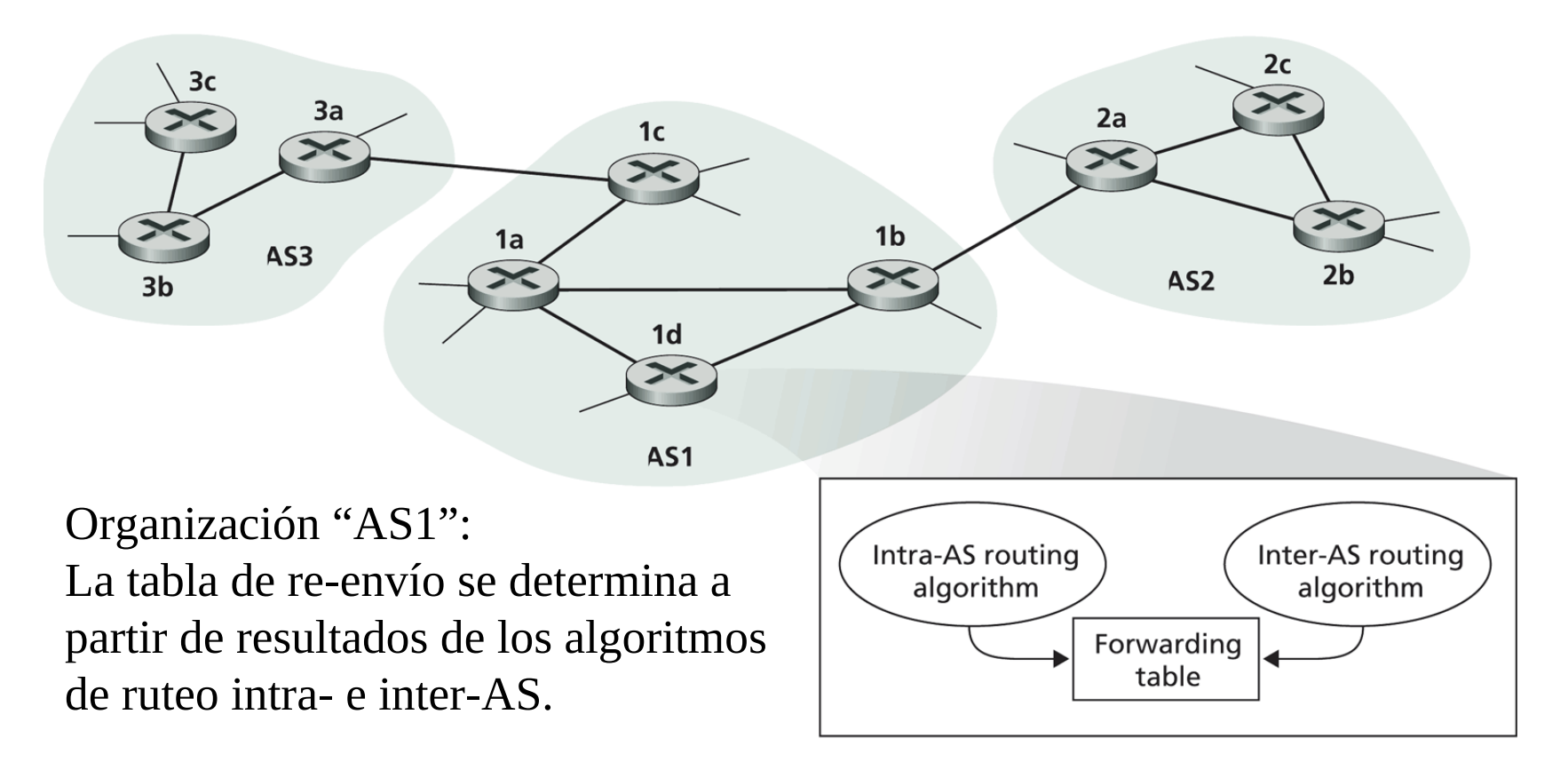

**Figure 4.29**  $\leftrightarrow$  An example of interconnected autonomous systems

## Ruteo Inter-AS

- □ Router en AS1 recibe un datagrama para un destino fuera de AS1
	- ¿A qué Router debería enviar el paquete?

Otras redes

#### AS1 necesita:

- 1. aprender qué destinos son alcanzables a través de AS2 y cuáles a través de AS3
- 2. propagar esta información a todos los routers en AS1

3b  $\exists d$ 3a 1c  $\overline{AS3}$   $\overline{2a}$   $\overline{2a}$ AS1 AS2 1a 2c  $2b$ 1b 3c Otras redes

### Ejemplo: definición de la tabla de reenvío en router 1d

- □ Supongamos que AS1 sabe por el protocolo inter-AS que la subred x es alcanzable desde AS3 (gateway 1c) pero no desde AS2.
- □ El protocolo intra-AS propaga la información de alcance a todos los routers internos.
- □ Router **1d** determina de la información de ruteo intra-AS que su interfaz *I* está en el camino de costo mínimo a 1c.
- $\Box$  Luego éste pone en su tabla de re-envío:  $(x, l)$ .

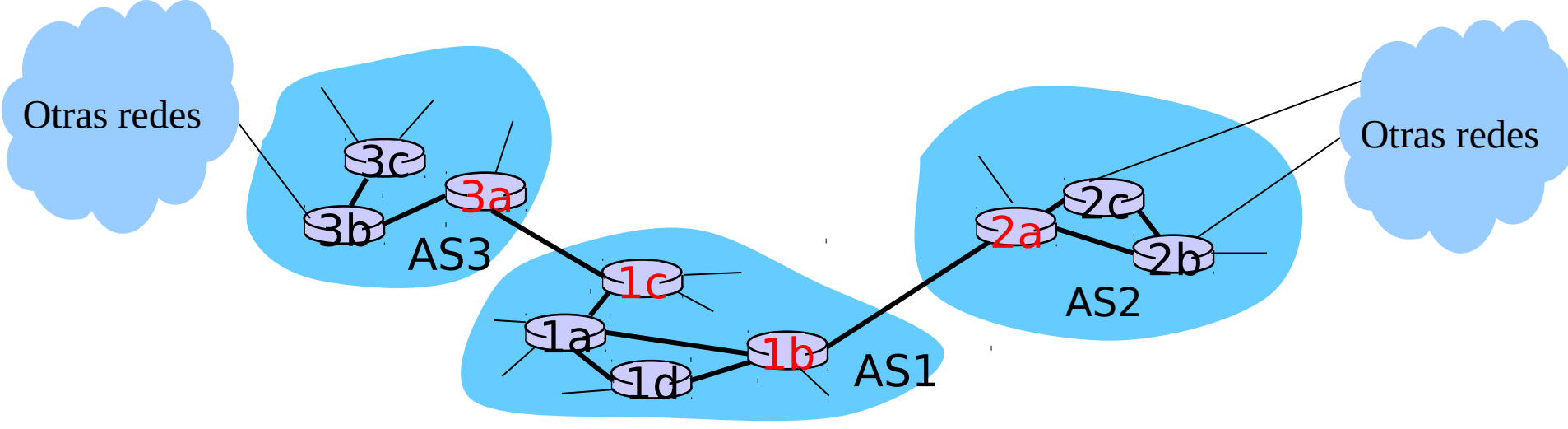

## Ejemplo: Elección entre múltiples AS

- □ Ahora supongamos que AS1 sabe por el protocolo inter-AS que la subred  $x$  es alcanzable desde AS3  $y$  desde AS2.
- □ Para configurar la tabla de re-envío, router 1d debe determinar hacia qué gateway éste debería re-enviar los paquetes destinados a x.
- □ Ésta es también una tarea del protocolo de ruteo inter-AS
- Ruteo de la papa caliente (Hot potato routing): enviar el paquete hacia el router más cercano de los dos.

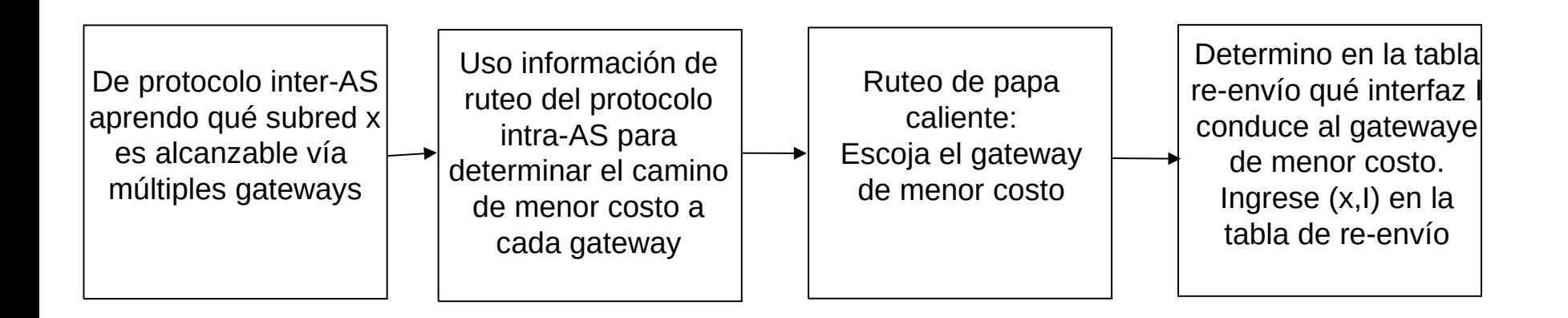

### Ruteo intra-AS

- Ya hemos visto los algoritmos de ruteo, veremos ahora cómo son aplicados en Internet.
- □ AS: autonomous systems
- □ También son conocidos como Interior Gateway Protocols (IGP)
- Protocolos de ruteo Intra-AS más comunes:
	- RIP: Routing Information Protocol (vector-distancia)
	- O OSPF: Open Shortest Path First (Dijkstra)
	- IGRP: Interior Gateway Routing Protocol (propiedad de Cisco por décadas hasta 2016)

### OSPF (Open Shortest Path First)

- $\Box$  "open": públicamente disponible
- □ Usa algoritmo de estado de enlace
	- O Se difunden paquetes de estado de enlace
	- Se crea un mapa de la topología en cada nodo
	- Las rutas se calculan usando el algoritmo de **Dijkstra**
- □ Avisos OSPF transportan una entrada por cada router vecino
- □ Avisos son difundidos al sistema autónomo entero (vía inundación)
	- Mensajes OSPF son transportados directamente sobre IP (en lugar de TCP o UDP)

### OSPF características "avanzadas"

- □ Seguridad: todos los mensajes OSPF son autenticados (para prevenir intrusos)
- □ Múltiples caminos de igual costo son permitidos (sólo un camino en RIP)
- □ Para cada enlace, hay múltiples métricas de costo para diferentes tipos de servicios (TOS) (e.g., en un enlace satelital se asigna costo "bajo" para servicio de mejor esfuerzo; y costo alto para tiempo real)
- □ Soporte integrado para uni- y multi-cast:
	- Multicast OSPF (MOSPF) usa la misma base de datos de la topología que OSPF
- □ En dominios grandes se puede usar OSPF Jerárquico.

### OSPF Jerárquico

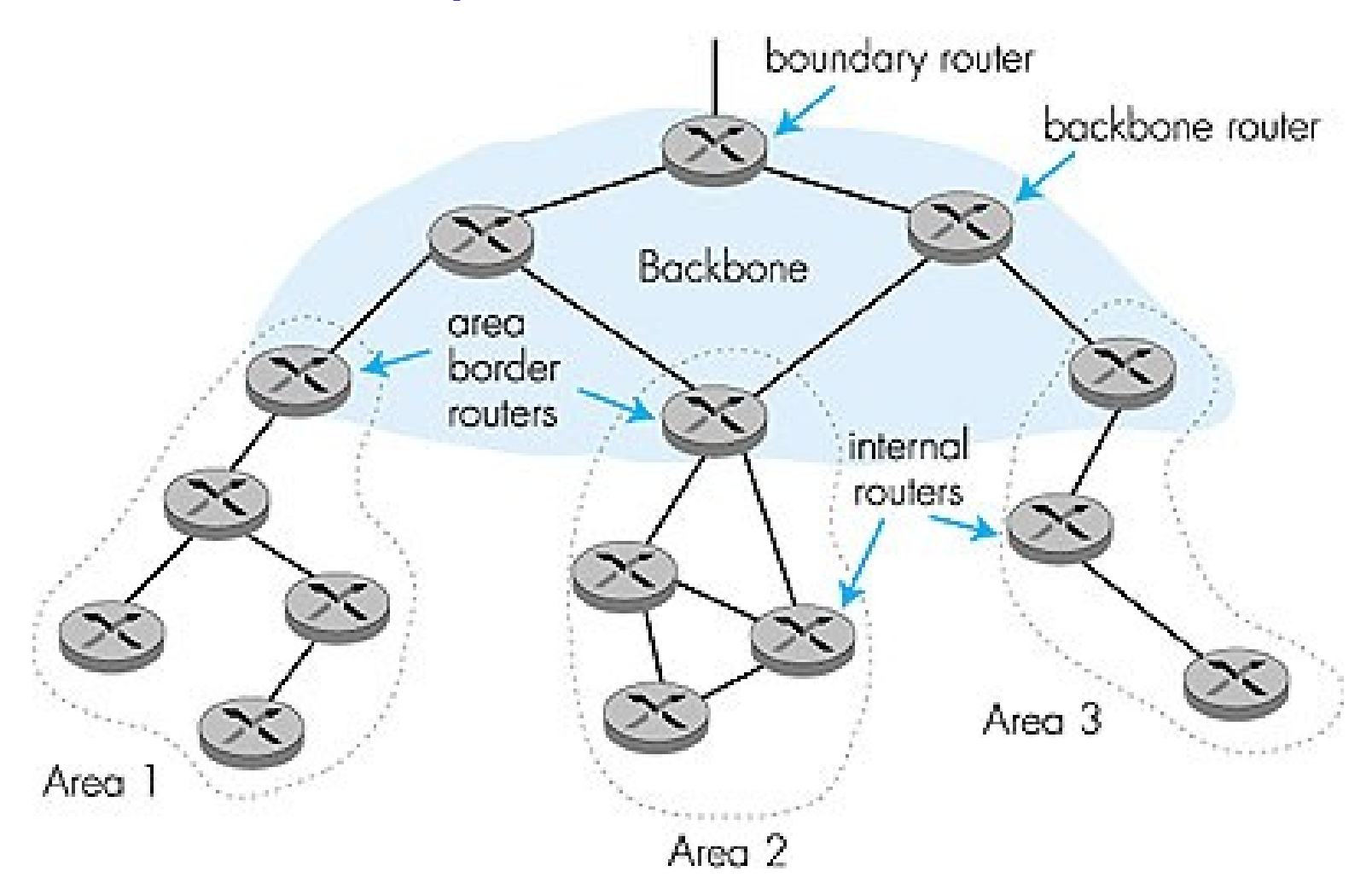

Capa de Red **5-12** 

### Capítulo 5: Capa de Red: Plano de Control

- □ 5.1 Introducción
- □ 5.2 Protocolos de ruteo
	- Estado de enlace
	- Vector de Distancia
- 5.3 Ruteo dentro de sistemas autónomos en la Internet: OSPF
- □ 5.4 Ruteo entre ISPs: BGP
- □ 5.5 Plano de control de SDN

Otras secciones del capítulo no son cubiertas en este curso

### Ruteo inter-AS en internet: BGP

- □ BGP (Border Gateway Protocol): Estándar por "de facto
- □ BGP provee a cada AS un medio para:
	- 1. Obtener la información de alcanzabilidad de una subred desde sus ASs vecinos.
	- 2. Propaga la información de alcanzabilidad a todos los routers internos al AS.
	- 3. Determina rutas "buenas" a subredes basados en información de alcanzabilidad y políticas.
- □ Permite a una subred dar aviso de su existencia al resto de la Internet.

## Introducción a BGP

- Pares de routers BGP intercambian información de ruteo sobre conexiones TCP semi-permanentes: sesiones BGP
- □ Note que sesiones BGP no corresponden a enlaces físicos.
- □ Cuando AS2 anuncia un prefijo a AS1, AS2 está prometiendo que va a reenviar cualquier datagrama destinado a ese prefijo.
	- AS2 puede reunir prefijos en su anuncio: se informa prefijo común.

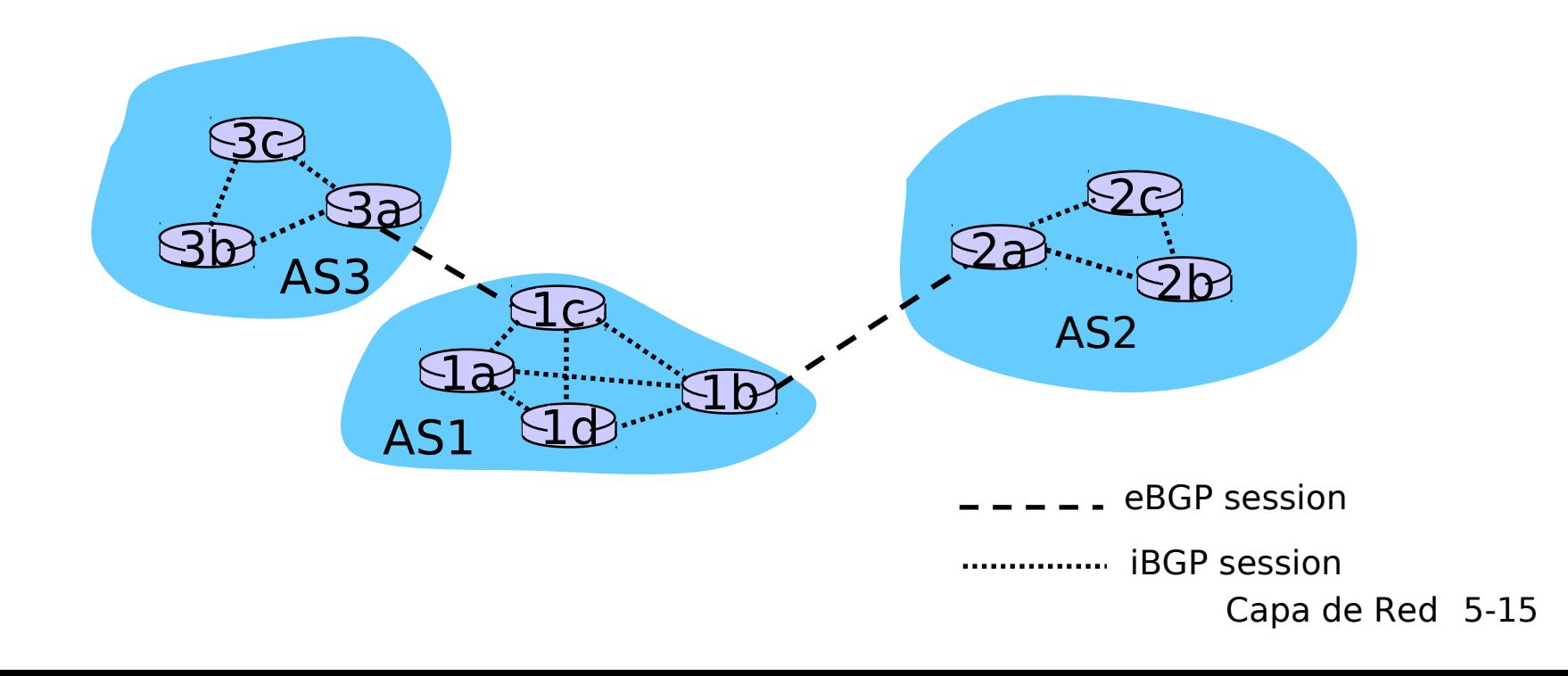

### Distribución de información de alcanzabilidad

- □ Con una sesión eBGP entre 3a y 1c, AS3 envía información de alcanzabilidad de prefijo (e.g 138.16.67/24) a AS1.
- $\Box$  1c puede usar iBGP para distribuir este nuevo alcance de prefijo a todos los routers en AS1
- $\Box$  1b puede entonces re-anunciar la información de alcance a AS2 a través de la sesión eBGP entre 1b y 2a
- $\Box$  Cuando un router aprende del nuevo prefijo, crea una entrada para ese prefijo en su tabla de re-envío.

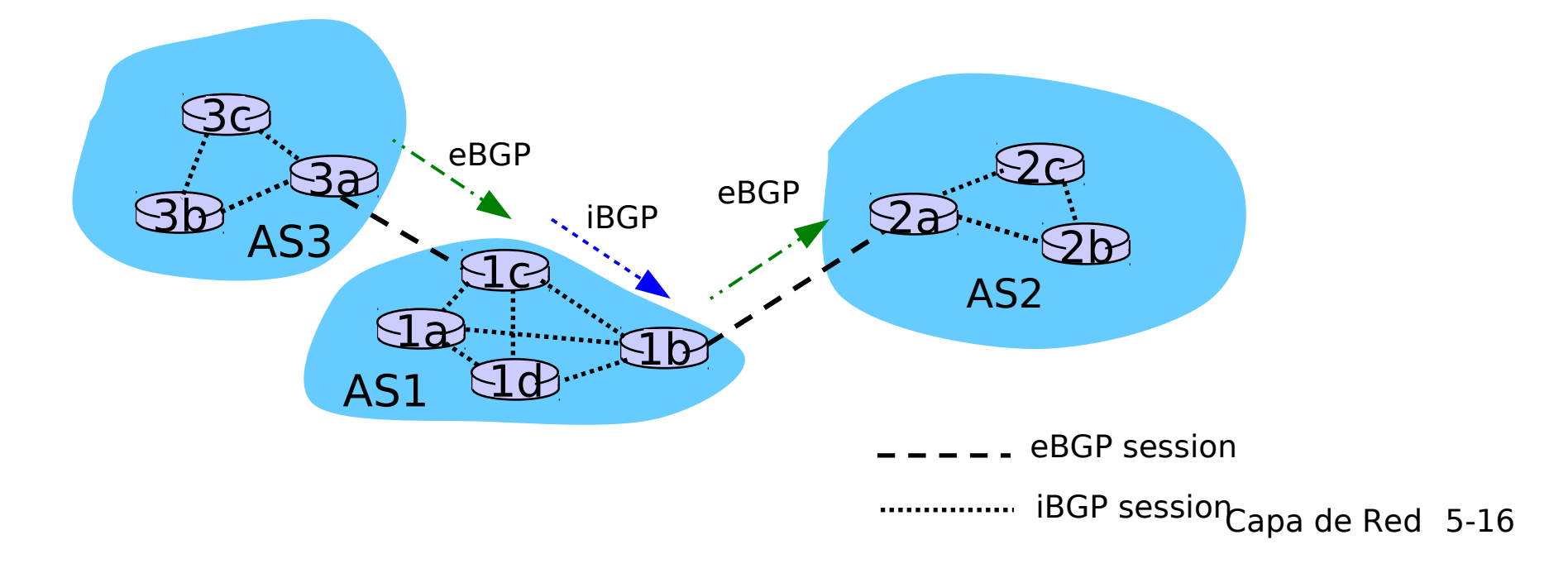

#### ¿Por qué la diferencia entre ruteo Intra- e Inter-AS?

#### Por política:

- □ Inter-AS: administradores desean control sobre cómo su tráfico es ruteado y quién "rutea" a través de su red. Ej. Si la USM tiene dos proveedores, la USM podría no querer que sus ISPs "ruteen" sus clientes a través de ella.
- □ Intra-AS: administrador único, no se requieren decisiones de política
- Escala:
- □ Ruteo jerárquico ahorra tamaño en tablas, y reduce tráfico en actualizaciones

Desempeño:

- □ Intra-AS: Se puede focalizar en alto desempeño.
- Inter-AS: políticas pueden dominar sobre desempeño.

## Capa de red: Resumen

#### ¿Qué hemos cubierto?:

- □ Servicios de la capa de red
- □ Principios de ruteo: estado de enlace y vector de distancia
- □ Ruteo jerárquico
- $\Box$  IP
- **Protocolos de ruteo en internet** OSPF, BGP
- $\Box$  ¿Qué hay dentro de un router?
- $\Box$  IPv6

Próxima parada: Capa enlace de datos!